Pham 5249

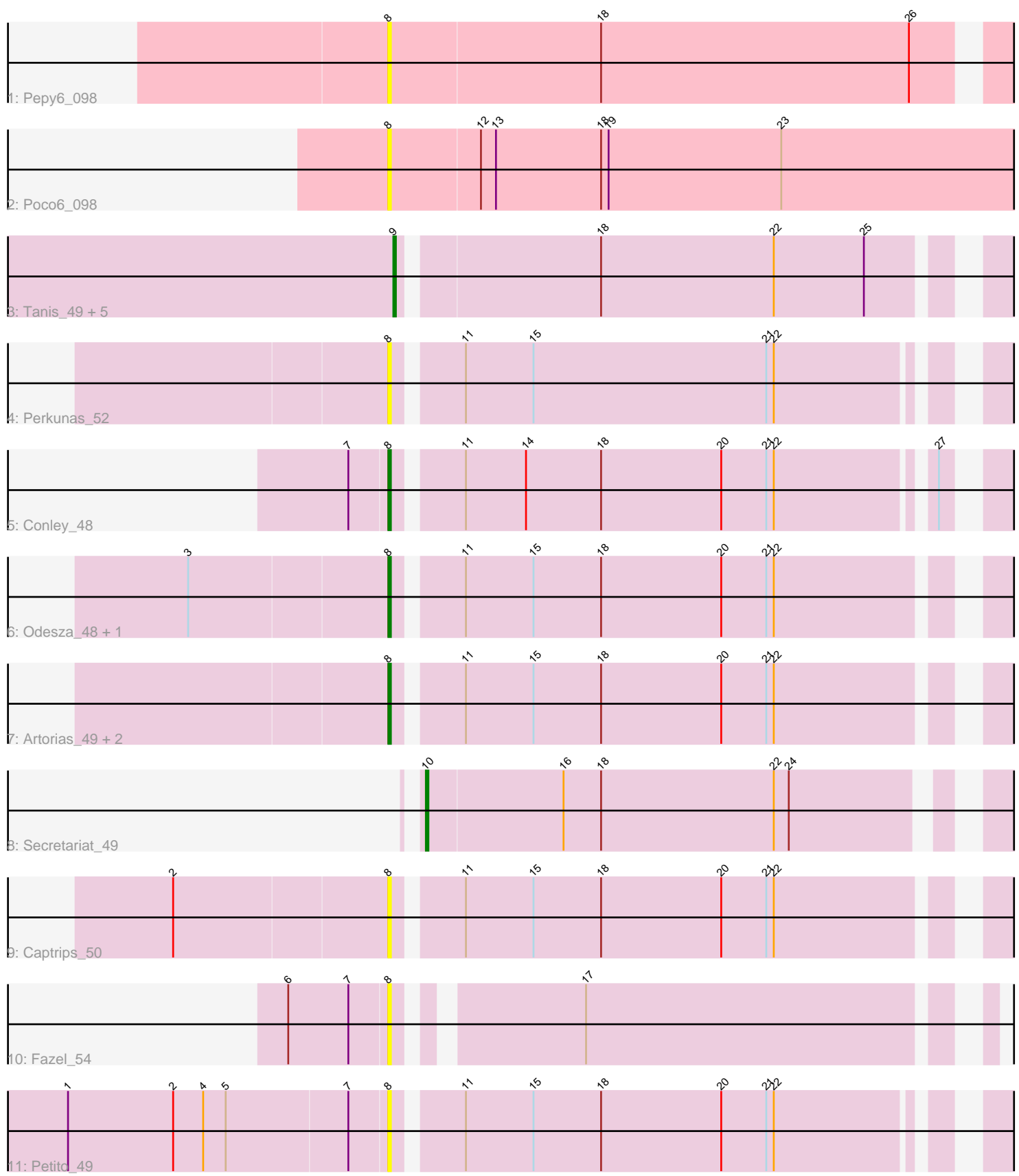

Note: Tracks are now grouped by subcluster and scaled. Switching in subcluster is indicated by changes in track color. Track scale is now set by default to display the region 30 bp upstream of start 1 to 30 bp downstream of the last possible start. If this default region is judged to be packed too tightly with annotated starts, the track will be further scaled to only show that region of the ORF with annotated starts. This action will be indicated by adding "Zoomed" to the title. For starts, yellow indicates the location of called starts comprised solely of Glimmer/GeneMark auto-annotations, green indicates the location of called starts with at least 1 manual gene annotation.

# Pham 5249 Report

This analysis was run 04/28/24 on database version 559.

Pham number 5249 has 19 members, 8 are drafts.

Phages represented in each track:

- Track 1 : Pepy6\_098
- Track 2 : Poco6\_098
- Track 3 : Tanis\_49, Gill\_49, Kerry\_48, Gravy\_48, Magel\_50, Capybara\_49
- Track 4 : Perkunas\_52
- Track 5 : Conley 48
- Track 6 : Odesza\_48, Roney\_49
- Track 7 : Artorias 49, Avazak 50, FortCran 53
- Track 8 : Secretariat\_49
- Track 9 : Captrips\_50
- Track 10 : Fazel 54
- Track 11 : Petito 49

## **Summary of Final Annotations (See graph section above for start numbers):**

The start number called the most often in the published annotations is 8, it was called in 5 of the 11 non-draft genes in the pham.

Genes that call this "Most Annotated" start:

• Artorias\_49, Avazak\_50, Captrips\_50, Conley\_48, Fazel\_54, FortCran\_53, Odesza\_48, Pepy6\_098, Perkunas\_52, Petito\_49, Poco6\_098, Roney\_49,

Genes that have the "Most Annotated" start but do not call it: •

Genes that do not have the "Most Annotated" start: • Capybara\_49, Gill\_49, Gravy\_48, Kerry\_48, Magel\_50, Secretariat\_49, Tanis\_49,

#### **Summary by start number:**

Start 8:

- Found in 12 of 19 ( 63.2% ) of genes in pham
- Manual Annotations of this start: 5 of 11
- Called 100.0% of time when present

• Phage (with cluster) where this start called: Artorias 49 (DJ), Avazak 50 (DJ), Captrips\_50 (DJ), Conley\_48 (DJ), Fazel\_54 (DJ), FortCran\_53 (DJ), Odesza\_48 (DJ), Pepy6\_098 (CC), Perkunas\_52 (DJ), Petito\_49 (DJ), Poco6\_098 (CC), Roney\_49 (DJ),

Start 9:

- Found in 6 of 19 ( 31.6% ) of genes in pham
- Manual Annotations of this start: 5 of 11
- Called 100.0% of time when present

• Phage (with cluster) where this start called: Capybara 49 (DJ), Gill 49 (DJ), Gravy\_48 (DJ), Kerry\_48 (DJ), Magel\_50 (DJ), Tanis\_49 (DJ),

Start 10:

- Found in 1 of 19 ( 5.3% ) of genes in pham
- Manual Annotations of this start: 1 of 11
- Called 100.0% of time when present
- Phage (with cluster) where this start called: Secretariat 49 (DJ),

### **Summary by clusters:**

There are 2 clusters represented in this pham: CC, DJ,

Info for manual annotations of cluster DJ:

•Start number 8 was manually annotated 5 times for cluster DJ.

•Start number 9 was manually annotated 5 times for cluster DJ.

•Start number 10 was manually annotated 1 time for cluster DJ.

## **Gene Information:**

Gene: Artorias\_49 Start: 35265, Stop: 35495, Start Num: 8 Candidate Starts for Artorias\_49: (Start: 8 @35265 has 5 MA's), (11, 35289), (15, 35316), (18, 35343), (20, 35391), (21, 35409), (22, 35412),

Gene: Avazak\_50 Start: 35610, Stop: 35840, Start Num: 8 Candidate Starts for Avazak\_50: (Start: 8 @35610 has 5 MA's), (11, 35634), (15, 35661), (18, 35688), (20, 35736), (21, 35754), (22, 35757),

Gene: Captrips\_50 Start: 34744, Stop: 34974, Start Num: 8 Candidate Starts for Captrips\_50: (2, 34660), (Start: 8 @34744 has 5 MA's), (11, 34768), (15, 34795), (18, 34822), (20, 34870), (21, 34888), (22, 34891),

Gene: Capybara\_49 Start: 35148, Stop: 35375, Start Num: 9 Candidate Starts for Capybara\_49: (Start: 9 @35148 has 5 MA's), (18, 35223), (22, 35292), (25, 35328),

Gene: Conley\_48 Start: 35896, Stop: 36123, Start Num: 8 Candidate Starts for Conley\_48:

(7, 35881), (Start: 8 @35896 has 5 MA's), (11, 35920), (14, 35944), (18, 35974), (20, 36022), (21, 36040), (22, 36043), (27, 36100), Gene: Fazel\_54 Start: 35558, Stop: 35767, Start Num: 8 Candidate Starts for Fazel\_54: (6, 35519), (7, 35543), (Start: 8 @35558 has 5 MA's), (17, 35621), Gene: FortCran\_53 Start: 35265, Stop: 35495, Start Num: 8 Candidate Starts for FortCran\_53: (Start: 8 @35265 has 5 MA's), (11, 35289), (15, 35316), (18, 35343), (20, 35391), (21, 35409), (22, 35412), Gene: Gill\_49 Start: 35165, Stop: 35392, Start Num: 9 Candidate Starts for Gill\_49: (Start: 9 @35165 has 5 MA's), (18, 35240), (22, 35309), (25, 35345), Gene: Gravy\_48 Start: 34838, Stop: 35065, Start Num: 9 Candidate Starts for Gravy\_48: (Start: 9 @34838 has 5 MA's), (18, 34913), (22, 34982), (25, 35018), Gene: Kerry\_48 Start: 34838, Stop: 35065, Start Num: 9 Candidate Starts for Kerry\_48: (Start: 9 @34838 has 5 MA's), (18, 34913), (22, 34982), (25, 35018), Gene: Magel\_50 Start: 35069, Stop: 35296, Start Num: 9 Candidate Starts for Magel\_50: (Start: 9 @35069 has 5 MA's), (18, 35144), (22, 35213), (25, 35249), Gene: Odesza\_48 Start: 34855, Stop: 35085, Start Num: 8 Candidate Starts for Odesza\_48: (3, 34777), (Start: 8 @34855 has 5 MA's), (11, 34879), (15, 34906), (18, 34933), (20, 34981), (21, 34999), (22, 35002), Gene: Pepy6\_098 Start: 44650, Stop: 44892, Start Num: 8 Candidate Starts for Pepy6\_098: (Start: 8 @44650 has 5 MA's), (18, 44734), (26, 44857), Gene: Perkunas\_52 Start: 35146, Stop: 35373, Start Num: 8 Candidate Starts for Perkunas\_52: (Start: 8 @35146 has 5 MA's), (11, 35170), (15, 35197), (21, 35290), (22, 35293), Gene: Petito\_49 Start: 36956, Stop: 37183, Start Num: 8 Candidate Starts for Petito\_49: (1, 36830), (2, 36872), (4, 36884), (5, 36893), (7, 36941), (Start: 8 @36956 has 5 MA's), (11, 36980), (15, 37007), (18, 37034), (20, 37082), (21, 37100), (22, 37103), Gene: Poco6\_098 Start: 46490, Stop: 46744, Start Num: 8 Candidate Starts for Poco6\_098: (Start: 8 @46490 has 5 MA's), (12, 46526), (13, 46532), (18, 46574), (19, 46577), (23, 46646),

Gene: Roney\_49 Start: 35155, Stop: 35385, Start Num: 8 Candidate Starts for Roney\_49:

(3, 35077), (Start: 8 @35155 has 5 MA's), (11, 35179), (15, 35206), (18, 35233), (20, 35281), (21, 35299), (22, 35302),

Gene: Secretariat\_49 Start: 35065, Stop: 35292, Start Num: 10 Candidate Starts for Secretariat\_49: (Start: 10 @35065 has 1 MA's), (16, 35119), (18, 35134), (22, 35203), (24, 35209),

Gene: Tanis\_49 Start: 35011, Stop: 35238, Start Num: 9 Candidate Starts for Tanis\_49: (Start: 9 @35011 has 5 MA's), (18, 35086), (22, 35155), (25, 35191),